## **Photoshop Windows 8 Download Free Full Setup HOT!**

Installing Adobe Photoshop can be done in a few simple steps. First, go to Adobe's website and select the version of Photoshop that you want to install. Once you have the download, open the file and follow the on-screen instructions. Once the installation is complete, you need to crack Adobe Photoshop. To do this, you need to download a crack for the version of Photoshop you want to use. Once you have the crack, open the file and follow the instructions to apply the crack. After the crack is applied, you can start using Adobe Photoshop. Be sure to back up your files since cracking software can be risky. With these simple steps, you can install and crack Adobe Photoshop.

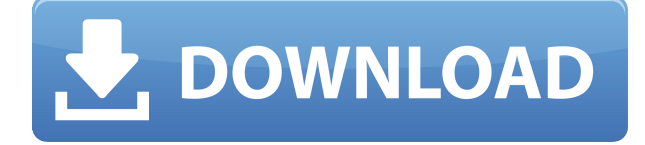

The only issue I have with the workflow is that even at full resolution, Adobe's refresh rate for video in Premiere Elements is only 30 frames per second. This can be sped up, but it makes it difficult to get much more in-depth editing than I can get in Lightroom. Otherwise, I can't recommend their Elements software enough. If you're already using PS CC, we recommend you upgrade to the full version, which offers new features and a twice as powerful canvas for editing. Adobe Maps is a pretty powerful tool for the amateur mapmaker. But there are ways for anyone to snap a picture and make a map, even if they don't own every photo, point of interest, or city street on the face of the Earth. Each of these inputs will make your database a bit more exciting. When looking at features, I see several things. First off, the program has great support for Epson inkjet printers. There are separate Epson fixed-ink and Epson laser chemical fixed-ink versions. Mac-only fixed-ink support was added aeons ago, and added "upscale" technologies for the viewing of high-resolution prints, but now it works seamlessly with digital cameras. The application's image adjustments are second to none. They provide a phenomenal amount of control over image quality and color. They also include a ton of creative tools such as artistic filters, color curves, and smart artificial intelligence. The program recognizes many image properties such as color, lighting, and texture, and can distinguish between them, so you rarely get a "No Match" message when you try to use Photoshop to fix an image.

## **Adobe Photoshop CC 2018 Version 19 Download free With Licence Key X64 {{ upDated }} 2023**

When you launch Photoshop, you'll notice that the floating toolbar at the top of the window has changed a little. On the left, you'll see the Book, Close Button, and Zoom In buttons, which will be familiar to anyone who has used Photoshop before. Below the buttons is a new feature, the Swatches panel, which replaces the Swatches palette you may be used to. The Swatches panel brings a new way to organize your colors. Above the Swatches panel is a new tool, Photoshop Camera, which is a way to understand and improve your photography and creative workflow. Let us know what you think about Photoshop Camera and the wider Photoshop Creative Cloud via the comments. **How to Use:**To start, press CTRL+ALT+SHIFT+numpad-1 to switch to normal view. Then just pick a brush type from the top menu bar. If you're a beginner and are looking to get started, you might want to try the small hard round brush or the soft round brush. Basically, any brush will work. The brush settings can be changed by clicking and dragging the icon. To select the brush and go to full size, simply click the icon in the top bar. When the selected brush is active, you can paint away at the photo with an easy drag. To start erasing, use the toolbar above the document. The Eraser comes in the shape of an arrow, which you can change the hardness and size and drag

onto the photo. Removing background can be done in several ways. The Quick Mask tool on the right is pretty quick. The Brush System is more complex, but it is super easy to use if you're new to Photoshop. You'll see your documents with some distracting areas, such as text. To focus on the color, simply click and drag on the areas you want to erase. If you want to get to a point of negating the color, click the percentage below the color box instead of erasing the color. The last tool is the Background Eraser. This one is a little tricky-you can use it as a way to make photos look more polished, or as a way to remove unwanted backgrounds. The background image is shown at the top of the screen, and you can interact with it using the same methods as the other tools. You can switch the background from black and white, gradient and no gradiant. To erase areas of the background, you have to use the Info Mode. Click the Info Mode button on the bottom right. This will show you a "squiggle" image of the background area. You can use the brush tool or the eraser tool to remove some of those colors from the image. The eraser tool is like the tool that the computer uses to erase the background from a CD or DVD. You can try to erase as much as you want, or just remove the colors that you don't want. e3d0a04c9c

## **Adobe Photoshop CC 2018 Version 19 Keygen Full Version For Mac and Windows [32|64bit] 2023**

As a part of the earlier launch with the Creative Cloud apps such as Photoshop and Lightroom in 2012, there was a requirement to help migrate or transition to the new native APIs and users who had not yet migrated were offered Adobe's exciting new Creative Cloud subscription options. In addition to providing a broad array of industrystandard technology and tools for visual communication in of the Adobe Creative Cloud products, these books present the information for anyone ready to take advantage of this platform. The efforts to migrate to native APIs in other imaging and video applications are being carried out with this same technology. Most of the books in the Photoshop line have already been ported to these new APIs. We've also reimagined a number of existing tools from the professional version of Photoshop to be now part of an all-new Photoshop image editing workflow. This includes the Lens Blur tool, Clone Stamp tool, and our brand new Magic Wand, so that together they bring back the magic of using our tools to draw stunning digital paintings. While it's great to move away from the legacy APIs after so much time, we are excited about building the new Photoshop on the new JavaScript APIs, so that we can provide better performance and more reliable features. We're also bringing back some of our classic Photoshop tools, with reimagined user interfaces and modern tools that can help you more easily work with the tools to change an image forever. We're excited about making it easy to create stunning, professional-looking designs, especially for digital art and photography.

photoshop windows 10 download free full version photoshop windows 7 download free setup photoshop windows 7 download free 50 awesome styles for photoshop download free photoshop 7.0 filehippo download free photoshop 7.0 filter download free photoshop 7.0 download free windows 7 adobe photoshop 7.0 serial number download free adobe photoshop 7.0 download free softonic photoshop download apk free

If you drag the image, the new image area will overlap the old image. You can save a new file keeping the old image or overwrite the existing file. If you want to create a new file, you can do so by either using the Save As menu or by entering the path in the text field. You will see a list of default presets accessible via the New menu. You can use the file type to select a preset such as JPEG, GIF, PSD or TIFF. To make basic edits to the image, the user can use the 'Filters' menu. The menu contains a few filters such as Brightness, Curvature, Effects, Graininess, Lighting Effects, and various other filters and options. The user can adjust the key features of the filter and the desired

effect by using the slider or by using the resizing options present on the toolbar. If you wish to save the file at high resolution, you can use the Image Size options. From the Image Size options in the menu, you can set the height and width of the image in pixels. To change the overall layout or quality of the file, you can use the Image Quality options as well. You can zoom in or out from the image, disable clipping, and crop the image using these options. **Adobe Photoshop –** The name itself spells all the potential benefits of this amazing software. You can create images that can be saved as a digital document, and you can also share it with other people easily. It can be used as a media file as images can be displayed on other Windows-based or Mac-based devices.

Rotoscope is a great tool for any photographer that is looking to make better photos for fun. The idea of the project is to make a DIY rotoscope app for iOS devices such as the iPod touch and iPhone. It should be noted that the rotoscope app was created using PowerPoint, Adobe Photoshop, and Autodesk Fusion 360. With that being said, you can download the project files and start developing your own custom rotoscope app. To see the files, you can go to the Project files section. When you are finished, you can submit a Dropbox link or use one of the other methods of sharing files with Instructables. Step 1: The first thing that you are going to do is create a rotoscope. In this part of the tutorial, I will show you how to add the herringbone legs to the model and how to select the actual area of the model that you want to rotate. Step 2: Next thing we are going to do is open Adobe Photoshop and create a new document. This is a good idea because you want to rotate the model in the center, so you are going to put the image in the center of the screen. Currently, the software is compatible with the following operating systems:

- Windows 10, Windows 7, Windows Vista/8/8.1, Macintosh
- Windows Server 2003/2008/2012/2014/2016

The latest tools in the software include Multiply, Divide, Brightness and Contrast, and Curves. You can apply these tools to an image and alter its tone and brightness, and change the contrast. Also, you'll be able to edit and adjust color. With these tools, you will be able to achieve realistic effects and editing on an image.

<https://zeno.fm/radio/torchlight-2-save-editor> <https://zeno.fm/radio/landi-renzo-plus-max-2010-39> <https://zeno.fm/radio/systran-7-premium-translator-cracked-rar> <https://zeno.fm/radio/assetto-corsa-multiplayer-crack-for-modern> <https://zeno.fm/radio/25-minutes-225-megabytes> <https://zeno.fm/radio/contaplus-elite-2012-keygen-torrent> <https://zeno.fm/radio/flight1-instant-scenery-3-crack> <https://zeno.fm/radio/doxillion-document-converter-serial-crack> <https://zeno.fm/radio/i-am-legend-2-online-subtitrat-romana> <https://zeno.fm/radio/bus-simulator-2012-v-1-2-4-english-patch> <https://zeno.fm/radio/hancom-office-full-crack>

The usage of WYSIWYG editor. Photoshop is a picture editing software which has a WYSIWYG editor, which means that the improvements are on the Photoshop layer. That means, if you wish to use the picture as a whole, you can continue working on the image from the picture editor. But if you wish to edit simply a portion of the picture, it is better to go for the freehand tool. That is the way you can do simple crack and addup effects. It is possible with the freehand tool. This tool is a piece of cake for the newbies, as they don't need experience in the previous version of Photoshop to start the free hand tool. Learning curves. Photoshop is quite difficult to learn. It has many features that are quite difficult to understand at the first time. The way of learning is to be able to use the old version, then the new version. The developers do understand that the easy way is the only way to learn. This is why the learning curve is very steep. Template gallery. Since the official launch of Photoshop, the enormous and growing community of designers, web developers and marketers have created a thriving online community of designers. Now, no matter where you are or how much experience you have in vector graphics, you can download a ready-made design and edit it to match your own website or design. That's how Envato Elements can help you create a Unique Photoshop Template that will get you noticed by your audience. Photoshop is probably the most popular photo editing software there is.

[https://www.place-corner.com/download-free-adobe-photoshop-\\_best\\_/](https://www.place-corner.com/download-free-adobe-photoshop-_best_/)

- [https://bachelorsthatcook.com/wp-content/uploads/2023/01/Pcdlib32dll\\_Photoshop\\_Download\\_EXCL](https://bachelorsthatcook.com/wp-content/uploads/2023/01/Pcdlib32dll_Photoshop_Download_EXCLUSIVE.pdf) [USIVE.pdf](https://bachelorsthatcook.com/wp-content/uploads/2023/01/Pcdlib32dll_Photoshop_Download_EXCLUSIVE.pdf)
- [https://stanjanparanormal.com/photoshop-2021-version-22-1-0-download-incl-product-key-registratio](https://stanjanparanormal.com/photoshop-2021-version-22-1-0-download-incl-product-key-registration-code-windows-lifetime-release-2023/) [n-code-windows-lifetime-release-2023/](https://stanjanparanormal.com/photoshop-2021-version-22-1-0-download-incl-product-key-registration-code-windows-lifetime-release-2023/)

<https://supercomafrica.com/wp-content/uploads/2023/01/halegug.pdf>

- [https://getfluencyonline.com/wp-content/uploads/2023/01/Free\\_Download\\_Photoshop\\_Cs5\\_For\\_Wind](https://getfluencyonline.com/wp-content/uploads/2023/01/Free_Download_Photoshop_Cs5_For_Windows_7_HOT.pdf) [ows\\_7\\_HOT.pdf](https://getfluencyonline.com/wp-content/uploads/2023/01/Free_Download_Photoshop_Cs5_For_Windows_7_HOT.pdf)
- [http://plantsacademy.com/wp-content/uploads/2023/01/Download-Photoshop-2021-Version-2242-Wit](http://plantsacademy.com/wp-content/uploads/2023/01/Download-Photoshop-2021-Version-2242-With-Keygen-lifetimE-patch-2022.pdf) [h-Keygen-lifetimE-patch-2022.pdf](http://plantsacademy.com/wp-content/uploads/2023/01/Download-Photoshop-2021-Version-2242-With-Keygen-lifetimE-patch-2022.pdf)

<https://www.4munch.com/wp-content/uploads/2023/01/kaeyell.pdf>

<http://hotelthequeen.it/?p=131406>

<https://vaveyan.com/wp-content/uploads/2023/01/garytai.pdf>

<http://www.cpakamal.com/photoshop-download-windows-7-free-full-version-top/>

<https://knowledgepedia.in/photoshop-2022-version-23-0-1-hacked-license-key-2022/>

<https://www.interprys.it/download-free-photoshop-cs4-crack-2022.html>

<https://www.scoutgambia.org/photoshop-download-free-software-best/>

[https://homeworks.ng/wp-content/uploads/2023/01/Adobe\\_Photoshop\\_Download\\_For\\_Windows\\_7\\_Ult](https://homeworks.ng/wp-content/uploads/2023/01/Adobe_Photoshop_Download_For_Windows_7_Ultimate_64_Bit_FREE.pdf) [imate\\_64\\_Bit\\_FREE.pdf](https://homeworks.ng/wp-content/uploads/2023/01/Adobe_Photoshop_Download_For_Windows_7_Ultimate_64_Bit_FREE.pdf)

<https://bdmentors.org/2023/01/02/photoshop-for-android-free-download-apk-2021/>

[https://www.solaiocompound.it/wp-content/uploads/2023/01/Photoshop-Free-Download-Pc-Software-](https://www.solaiocompound.it/wp-content/uploads/2023/01/Photoshop-Free-Download-Pc-Software-NEW.pdf)[NEW.pdf](https://www.solaiocompound.it/wp-content/uploads/2023/01/Photoshop-Free-Download-Pc-Software-NEW.pdf)

[https://earthoceanandairtravel.com/2023/01/02/download-free-adobe-photoshop-2021-version-22-0-0](https://earthoceanandairtravel.com/2023/01/02/download-free-adobe-photoshop-2021-version-22-0-0-crack-for-windows-update-2022/) [crack-for-windows-update-2022/](https://earthoceanandairtravel.com/2023/01/02/download-free-adobe-photoshop-2021-version-22-0-0-crack-for-windows-update-2022/)

<https://mentorus.pl/medical-shapes-for-photoshop-free-download-top/>

<http://thebluedispatch.com/download-photoshop-cs5-full-crack-64bit-top/>

<https://www.parsilandtv.com/wp-content/uploads/2023/01/berfay.pdf>

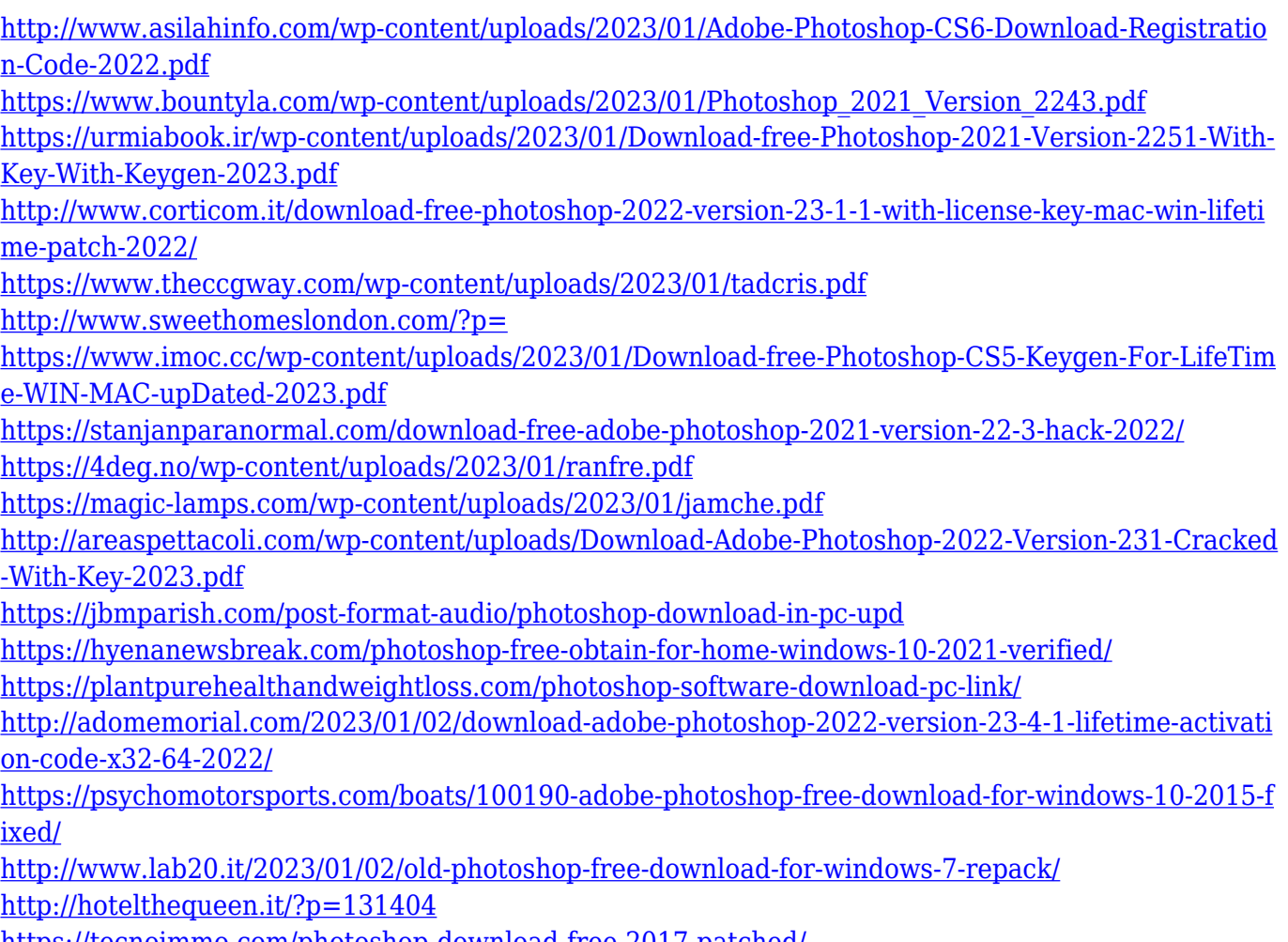

<https://tecnoimmo.com/photoshop-download-free-2017-patched/>

<https://greenearthcannaceuticals.com/photoshop-2020-serial-key-64-bits-2023/>

For the ones who are new to the process of image editing, Photoshop Elements is an incredible software to start with. It comes with a user-friendly interface, which can be used to edit any digital image. Elements offer a client-side free trial that lets you give new software a test drive before deciding whether making the full transition to the paid version is worth it. It's like the Adobe Elements (E2) for web designers, analogous to the web's MyPaint. The interface is very similar to the web edition, with three panes; one for the image and two for the tools like Selections, Selections, Adjustments and Layer Effects and just like the web editor, the layout is optimized for viewing on a monitor. The 40-year-old software is hugely popular and used by millions of people worldwide. Millions of its users have already become masters over the latest version of Photoshop. However, some users might think that it is a bit too overwhelming a program, especially for beginners. So, Adobe has come up with a modified version, Photoshop Elements. It is quite simply a beginner's Photoshop software. It has a simple and easy-to-handle interface, even for those with no experience in editing images. The primary objective of Photoshop Elements 2018 is to make the userfriendly interface as close to the professional version as possible. Thus, it includes all the features and functions that the professional version has. Adobe Elements allows users to become acquainted with the top of the list features. It has all the necessary tools and options, like the crop tool, retouch tool, resize tool and dissolve tool, just to name a few. Another in-built feature is the selection tool, which allows users to select

and drag over any or all areas of the image.